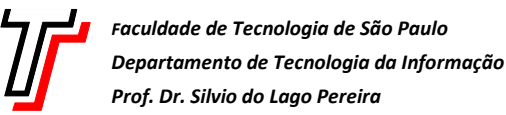

- Prolog: retrocesso, corte e falha
- Prolog: recursividade e listas.
- Prolog: aplicações de recursividade.
- Prolog: predicados dinâmicos.
- **1.** [2,0] O predicado cryptarithmetic/0 mostra todas as soluções do criptograma  $ODD + ODD = EVEN$ . Por exemplo, uma destas soluções é  $O=6$ ,  $D=5$ ,  $E=1$ ,  $V=3$  e  $N=0$ , pois 655+655=1310. Altere apenas a ordem das restrições no predicado solution/1, que encontra soluções por meio de retrocesso, de modo que elas sejam encontradas o mais rápido possível. Como resposta, coloque somente a nova versão do predicado solution/1.

```
cryptarithmetic :- forall(solution(S), writeln(S)). 
solution([0, D, D] + [0, D, D] = [E, V, E, N]) :-
   digit(O), digit(D), digit(E), digit(V), digit(N),
   D\=O, E\=O, E\=D, V\=O, V\=D, V\=E, N\=O, N\=D, N\=E, N\=V,
    ODD is O*100 + D*10 + D, 
   EVEN is E*1000 + V*100 + E*10 + N,
   ODD+ODD ==: = EVEN.digit(D) := between(0,9,D).
```
**2.** [2,0] Crie o predicado all/2, usando apenas os predicados writeln/1 e fail/0, de modo que ele funcione como exemplificado ao lado (supondo que os fatos  $p(1)$ ,  $p(2)$ ,  $q(3, a)$  e  $q(4, b)$  estejam na base de conhecimentos do Prolog).

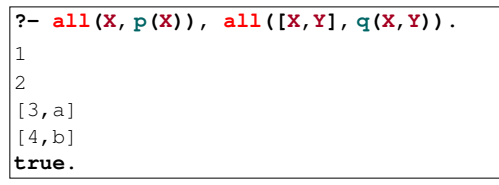

**3.** [2,0] Crie o predicado unzip/4, de modo que ele funcione como exemplificado ao lado (ao criar esse predicado, considere que seu primeiro argumento é um outro predicado já definido anteriormente).

**4.** [2,0] Considerando que nil representa uma árvore binária vazia e que  $t(X, L, R)$  representa uma árvore binária com raiz  $X$  e subárvores  $L \in R$ , crie o predicado size(T,S), que calcula o tamanho S da árvore binária T.

**?- unzip([X:Y,X,Y]>>true, [a:1,b:2,c:3], A, B).**  $A = [a, b, c],$  $B = [1, 2, 3].$ **?- unzip([Z,X,Y]>>(Z = X+Y), [1+2,3+4,5+6], A, B).**  $A = [1, 3, 5],$  $B = [2, 4, 6].$ 

```
?- size(t(3,t(1,nil,t(2,nil,nil)),t(4,nil,nil)), S).
S = 4.?- size(nil, S). 
S = 0
```
**5.** [2,0] Crie o predicado dinâmico memoizado  $f/3$ , para implementar a seguinte função matemática (para um número natural *n* ≥1 ):

$$
f(n) = \begin{cases} 1, & \text{se} \quad n < 4 \\ f(n-1) + f(n-2) + f(n-3), & \text{caso contrário} \end{cases}
$$

```
?- time(f(40, R)).
228 inferences, 0.000 CPU in 0.000 seconds 
Y = 9129195487.?- time(f(50, R)). 
% 60 inferences, 0.000 CPU in 0.000 seconds 
Y = 4045078385041.
```